# Programming Design C Strings

Ling-Chieh Kung

Department of Information Management National Taiwan University

#### **Outline**

- Characters
- C strings
- C string processing functions

#### char

- **char** means a character.
  - Use **one byte** (-128 to 127) to store English letters, numbers, symbols, and special characters (e.g, the newline character).
  - Cannot store, e.g, Chinese characters.
- It is also an integer!
  - These characters are encoded with the **ASCII code** in most PCs.

#### char

• Character literals should be placed in between a pair of single quotation marks.

```
int main()
{
    char c = '0';
    cout << static_cast<int>(c) << " ";
    c = 'A';
    cout << static_cast<int>(c) << " ";
    c = '\n';
    cout << static_cast<int>(c) << " ";
    return 0;
}</pre>
```

• A char variable can also be assigned and compared with integer values.

```
int main()
{
   char c = 48;
   cout << c << " ";
   c += 10;
   cout << c << " ";
   if(c > 50)
      cout << c << " ";
   return 0;
}</pre>
```

#### Example 1: confirming an operation

- We may let a user enter a character to confirm the execution of some operations.
  - If 'Y' or 'y', execute.
  - Otherwise, do not execute.

```
int main()
  int a = 0, b = 0;
  char c = 0;
  do
    cout << "Enter two integers: ";
    cin \gg a \gg b;
    cout << "Add? ";
    cin >> c;
  } while(c != 'Y' && c != 'y');
  cout \ll a + b \ll "\n";
  return 0;
```

#### **Example 2: detecting target characters**

- Sometimes we want to activate some actions upon receiving a set of target characters.
  - For example, we may want to turn all capital letters into its lowercase.
  - 26 **if-else** works.
  - Is there a better way?
- Knowing the ASCII code helps (a lot):

```
#include <iostream>
using namespace std;
int main()
  char c = 0;
  while(cin >> c)
    if(65 \le c \&\& c \le 90)
      cout << static cast<char>(c + 32);
    else
      cout << c;
    cout \ll "\n";
  return 0;
```

#### **Example 2: detecting target characters**

- Example 2 works, but is not very good.
  - One needs to know the ASCII code to write or understand the program.
  - What if the ASCII code is changed some day?
- The C++ standard library **<cctype>** contains some useful functions for processing characters.

| Function header                | Result                                                      |
|--------------------------------|-------------------------------------------------------------|
| <pre>int islower(int c);</pre> | Returning 0 if <b>c</b> is not lowercase; nonzero otherwise |
| <pre>int isupper(int c);</pre> | Returning 0 if <b>c</b> is not uppercase; nonzero otherwise |
| <pre>int tolower(int c);</pre> | Returning the ASCII code of the lowercase of <b>c</b>       |
| <pre>int toupper(int c);</pre> | Returning the ASCII code of the uppercase of <b>c</b>       |

#### **Example 2: detecting target characters**

• By using tolower():

```
#include <iostream>
#include <cctype>
using namespace std;

int main()
{
   char c = 0;
   while(cin >> c)
      cout << static_cast<char>(tolower(c)) << "\n";
   return 0;
}</pre>
```

#### **Character processing functions**

• There are many other useful functions.

| Function header                | Return value                                                     |
|--------------------------------|------------------------------------------------------------------|
| <pre>int isalpha(int c);</pre> | 0 if c is not a letter; nonzero otherwise                        |
| <pre>int isdigit(int c);</pre> | 0 if c is not a digit; nonzero otherwise                         |
| <pre>int isalnum(int c);</pre> | 0 if <b>c</b> is neither a letter nor a digit; nonzero otherwise |
| <pre>int isprint(int c);</pre> | 0 if <b>c</b> is not printable; nonzero otherwise                |
| <pre>int isspace(int c);</pre> | 0 if <b>c</b> is not a space; nonzero otherwise                  |
| <pre>int ispunct(int c);</pre> | 0 if c is not a punctuation mark; nonzero otherwise              |

• Question: Why not return **bool**? Why **int**?

#### Example 3: ASCII code table

• Let's print out the ASCII code table for printable characters:

```
#include <iostream>
#include <iomanip>
#include <cctype>
using namespace std;
```

```
int main()
  cout << " 0123456789\n";
  for(int i = 30; i \le 126; i++)
    if(i % 10 = 0)
      cout << setw(2) << i / 10 << " ";
    if(isprint(i))
      cout << static cast<char>(i);
    else
      cout << " ";
    if(i % 10 = 9)
      cout \ll "\n";
  return 0;
```

#### **Outline**

- Characters
- C strings
- C String processing functions

## **String literals**

- In many applications, we need some ways to handle **strings**.
- E.g., in an address book application, if we do not have strings:
  - We cannot store names.
  - We cannot store phone numbers.
  - We cannot store addresses.
- Strings can be implemented in two ways:
  - C strings as character arrays.
  - C++ strings as objects.
- Let's introduce C strings today.

# **String**

• We have already used a string with **cout**:

```
cout << "Hello world";</pre>
```

- "Hello world" is a string.
- A string literal is contained in a pair of double quotation marks.
- A C string (variable) is **declared** as a character array.
  - char s[10];
- A character array can be **initialized** as a usual array.
  - $char s[10] = {0};$
  - $char s[10] = {'a', 'b', 'c'};$

C strings

## Example: entering a string until #

- Consider the following program:
  - Let a user enter a string ending with a # symbol.
  - Then print out the string (excluding #).
- The character array is simply used as a usual array.

```
#include <iostream>
using namespace std;
const int LEN = 10;
int main()
{
  char s[LEN] = \{0\};
  int n = 0;
  do
    cin \gg s[n];
    n++;
  \} while (s[n - 1] != '#' && n < LEN);
  for (int i = 0; i < n - 1; i++)
    cout \ll s[i];
  return 0;
```

C strings processing functions

#### A special way to input a string

- Because they are used for string, character arrays are **special**.
  - Many operations are overloaded for character arrays in a special way.
  - In particular, cin >> and cout <<.
- For an array **A**, if we do **cin** >>> **A**:
  - If **A** is of other types, this is not allowed.
  - But for a character array, this allows us to input the string.

```
char str[10];
cin >> str; // if we type "abode"
cout << str[0]; // a
cout << str[2]; // c</pre>
```

## A special way to output a string

- For an array **A**, if we do **cout << A**:
  - If A is of other types, this will print out it memory address.
  - But for a character array, this prints out the whole string (some exceptions will be discussed later).

```
int values[5] = {0};
cout << values; // an address
char str[10];
cin >> str; // if we type "abcde"
cout << str; // abcde</pre>
```

- But wait... How does the cout << operation know when to stop?</li>
  - Why not printing out ten characters?
  - Or does it print out ten characters but we do not see it?

#### The null character

- When we use **cin** >> to input a string, a **null character** \**0** will be appended at the end **automatically**.
  - − \0 is an escape sequence. It marks the end of a string.
  - Its ASCII code is 0.
  - It is \0, not \0 or \0.
- When you declare a character array of length n, you can store a string of length at most n-1.
- A C string may be **initialized** with a double quotation.
  - char s[100] = "abc";
  - The assignment operator is **overloaded** for character arrays.
  - A null character will also be appended if a C string is initialized in this way.

#### Understanding the null character

- From the system's perspective, a null character marks the end of a string.
  - In particular, << is implemented to print out characters up to **\0**.

```
char a[100] = "abcde FGH";
cout << a << "\n"; // abcde FGH
char b[100] = "abcde\0 FGH";
cout << b << "\n"; // abcde</pre>
```

- Recall that one may also initialize a C string by assigning multiple characters.
  - $char s[100] = {'a', 'b', 'c'};$
  - No null character will be appended (though uninitialized values will be initialized to 0, which is the null character).
  - = is overloaded for "a C string" and "some characters" in different ways.

# **Comparisons**

• We have two ways to initialize a C string:

| Example                          | Will a null character be appended? |
|----------------------------------|------------------------------------|
| char s[10] = "abc";              | Yes                                |
| $char s[100] = {'a', 'b', 'c'};$ | No                                 |

• We have two ways to input a C string:

| Example      | Will a null character be appended? |
|--------------|------------------------------------|
| cin >> s;    | Yes                                |
| cin >> s[0]; | No                                 |

#### Example: entering a string until \n

- Consider the following program:
  - Let a user enter a string ending with a \n symbol.
  - Then print out the string (excluding  $\setminus n$ ).
- The character array is used with overloaded cin >> and cout <<.

```
#include <iostream>
using namespace std;

const int LEN = 10;
int main()
{
   char s[LEN] = {0};
   cin >> s;
   cout << s << "\n";
   return 0;
}</pre>
```

## **String assignments**

• Assignments with double quotations are allowed only for initialization.

```
char s[100];
s = "this is a string"; // compilation error!
```

- After all, **s** stores a memory address.
- One may assign values to a string by assigning values to individual characters.

```
s[0] = 'A';
s[1] = 'B';
s[2] = 'C';
```

# **String assignments**

• How to explain the outputs of this program?

```
char c[100] = {0};
cin >> c; // "123456789"
cin >> c; // "abcde";
cout << c << "\n"; // "abcde"
c[5] = '*';
cout << c << "\n"; // "abcde*789"</pre>
```

#### **Array boundary**

```
char a[5] = {0};
cin >> a; // "123456789"
cout << a; // "123456789" or an error</pre>
```

- C++ does not check array boundary!
- We may or may not touch those memory spaces used by other programs/variables.
  - If a protected space is touched, an error occurs and our program is shutdown.
  - If not, cout << prints out the whole string until the end of a string, which is marked by a \0.</li>

#### A strange case

```
char a1[100] = {0};
cin >> a1; // "this is a string"
cout << a1; // "this"</pre>
```

- Is it because that a white space is treated as an end of C strings?
- No!

```
char a2[100] = {'a', 'b', ' ', 'c', '\0', 'e'};
cout << a2; // ab c
```

• Then why?

#### cin >> vs. cin.getline()

- **cin** >> **splits** the input stream into pieces according to **white spaces**.
  - The same thing happens for the newline character and tab.
- To input a string with white spaces, use cin.getline().
  - A instance function of the object
     cin (to be introduced later in this semester).
  - It splits the input stream according to newline characters only.
  - A null character is appended.

```
char a[100] = {0};
char b[100] = {0};
cin >> a >> b; // this is
cout << a << "\n"; // this
cout << b << "\n"; // is</pre>
```

```
char a[100];
cin.getline(a, 100); // Hi, it's me
cout << a << "\n"; // Hi, it's me</pre>
```

#### **Example: counting the number of spaces**

- Several strings are contained in a text file.
  - Each string is put in one line.
  - Each string has at most 100 characters.
- For each input string, we want to count the **number of spaces** in it (which is the number of words minus one in some applications).
- Challenges:
  - If consecutive spaces are considered as only one space, how to count the number?
  - What if cin.getline(a, 100) is replaced by cin >> a?

```
char a[100] = \{0\};
while (cin.getline(a, 100))
  int i = 0;
  int spaceCount = 0;
  while (a[i] != '\setminus 0')
    if(a[i] = ' ')
      spaceCount++;
    i++;
  cout << spaceCount << "\n";
```

## **String arrays**

- A character array represents a string.
- A two-dimensional character array represents a set of strings.
  - This may also be called a string array.
  - Each one-dimensional array is a C string (with a **\0** at the end).

```
char name[4][10] = {"John", "Mikasa", "Eren", "Armin"};
cout << name << "\n"; // an address
cout << name[1] << "\n";
cin >> name[2];
cout << name[2][0] << "\n";</pre>
```

## C strings as character pointers

- Recall that a pointer may point to an array.
- Therefore, a character pointer may also represent a C string.

```
char s[100] = "12345";
char* p = s;
cout << p << "\n";
cin >> p; // or s
cout << s; // or p</pre>
```

• More interestingly:

```
char s[100] = "12345";
char* p = s;
cout << p + 2 << "\n";
```

## A pointer is not an array

- Still, a pointer is not an array.
  - In particular, no space has been allocated to store values.
- When we use a character pointer as a C string:
  - We may write values into an array through the pointer.
  - We cannot write values if there is no space allocated.
- Just like usual arrays and pointers:

```
char* p;
cin >> p; // run-time error!
```

```
cout << sizeof(a); // 100
cout << sizeof(p); // 8
```

## String literals and character pointers

• A character pointer may also be **initialized** as a string literal.

```
char* p = "12345";
cout << p + 2 << "\n"; // 345
```

- When we do so, the system allocates space storing "12345".
- That space is **read-only**.
- p stores the address of that space.

#### String literals and character pointers

• In fact, one may assign a string literal to a character pointer at any time.

```
char a[100] = {0};
a = "123"; // compilation error
```

```
char* p;
p = "abc"; // okay
```

- What will happen is the same as assigning the string literal at initialization.
- Note that the pointer now points to a different (read-only) place:

```
char a[100] = "12345";
char* p = a;
p = "abc"; // does not affect a
cout << p << "\n"; // abc
cout << a << "\n"; // 12345</pre>
```

```
char a[100] = "12345";
char* p = a;
p = "abc";
cout << p << "\n";
cin >> p; // run-time error
```

#### Passing a string to a function

• To pass a string to a function, let the parameter type be a character pointer or a character array. Then pass **an address** to it.

```
void reverse(char p[])
  int n = strlen(p);
  char* temp = new char[n];
  for(int i = 0; i < n; i++)
    temp[i] = p[n - i - 1];
  for(int i = 0; i < n; i++)
    p[i] = temp[i];
  delete [] temp;
void print(char* p)
  cout \ll p \ll "\n";
```

```
#include <iostream>
#include <cstring>
using namespace std;

void reverse(char p[]);
void print(char* p);
int main()
{
   char s[100] = "12345";
   reverse(&s[1]);
   print(s);
   return 0;
}
```

#### Main function arguments

• In fact, we may pass arguments to the main function.

```
#include <iostream>
using namespace std;

int main(int argc, char* argv[])
{
  for(int i = 0; i < argc; i++)
    cout << argv[i] << "\n";
  return 0;
}</pre>
```

- argv[0] is the name of the executable file.
- argv[i] is the *i*th string passed into main.

#### Main function arguments

• To pass a string, add it behind the execution statement.

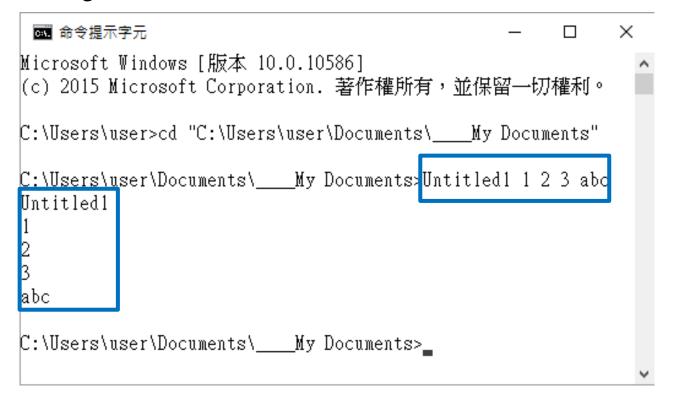

# A dynamic character arrays as a C string

• A dynamic character array (pointed by a pointer) can store a C string.

```
char* p = new char[100];
cin >> p;
cout << p;
delete p;</pre>
```

• Be careful when you use dynamic arrays:

```
char* p = new char[100];
cin >> p;
cout << p << "\n";
p = "123"; // memory leak
cout << p;
delete [] p; // run-time error</pre>
```

#### **Outline**

- Characters
- C strings
- C string processing functions

### C String processing functions

- The C++ standard library **<cstring>** contains many useful **pointer-based** string processing functions.
  - Query and searching strlen, strchr, strstr.
  - Comparison: strcmp, strncmp.
  - Concatenation: strcat, strncat.
  - Copying: strcpy, strncpy.
  - Splitting: strtok.
- The C++ standard library **<cstdlib>** contains some more.
  - String-number conversion: atoi, atof, itoa.
- Look for detailed explanations by yourselves!
  - For example, at <a href="http://www.cplusplus.com/">http://www.cplusplus.com/</a>.

### String length query

• The function **strlen** returns the **string length** of a given C string.

```
unsigned int strlen(const char* str);
```

- It returns the number of characters between **str** and the first '\0'.
- It accepts a string literal, a character pointer, and a static character array.

```
char* p = new char[100];
cin >> p;
cout << strlen(p);
p[3] = '\0';
cout << strlen(p + 1);
delete [] p;</pre>
```

```
char* p = "12345";
cout << strlen(p) << "\n";
char a[100] = "1234567";
cout << strlen(a) << "\n";</pre>
```

## String length query

• Note the difference between **strlen** and **sizeof!** 

```
char* p = "12345";
cout << strlen(p) << "\n";
char a[100] = "1234567890";
cout << strlen(a) << "\n";
cout << sizeof(a) << "\n";
cout << sizeof(a + 2) << "\n";</pre>
```

- **strlen(p)** returns 5 because the length of the string pointed by **p** is 5.
- **strlen(a)** returns 10 because the length of the string contained in **a** is 10.
- sizeof (a) return 100 because that is the size of a.
- sizeof (a + 2) returns 8. why?

## **Example: counting the number of spaces**

- Recall that we want to count the **number of spaces** in a given string.
- With **strlen**, we may do this better.

```
char a[100] = {0};
while(cin.getline(a, 100))
{
   int spaceCount = 0;
   for(int i = 0; i < strlen(a); i++)
   {
      if(a[i] == ' ')
            spaceCount++;
    }
   cout << spaceCount << "\n";
}</pre>
```

# Searching in a string

• To find the location of a character in a string (or conclude that it does not exist in the string), use **strchr**.

```
char* strchr(char* str, int character);
```

- It returns the address of the first occurrence of the character.
  - If the character does not exist, it returns **nullptr**.

```
char a[100] = "1234567890";
char* p = strchr(a, '8');
if(strchr(a, 'a') == nullptr)
   cout << "!!!\n";
cout << strchr(a, '4') << "\n";
cout << strchr(a, '4') - a;</pre>
```

#### Searching for the next occurrence

- Two advanced techniques:
  - The returned address may be used to **modify** the given string.
  - The returned address may be used as the starting location of a "new string" to search for the next occurrence of the character.
- The following program replaces all white spaces to underlines.

```
char a[100] = "this is a book";
char* p = strchr(a, ' ');
while(p != nullptr)
{
    *p = '_';
    p = strchr(p, ' '); // why p?
}
cout << a;</pre>
```

## Searching for a substring

• If we want to search for a **substring**, we use **strstr**.

```
char* strstr(char* str1, const char* str2);
```

- This returns the address of the first occurrence of str2 in str1.

```
char a[100] = "this is a book";
char* p = strstr(a, "is");
while(p != nullptr)
{
    *p = 'I'; // not p = "IS"!
    *(p + 1) = 'S';
    p = strstr(p, "is");
}
cout << a;</pre>
```

#### String-number conversion

• In **<cstdlib>**, two functions converts a character array into a number:

```
int atoi(const char* str);
double atof(const char* str);
```

```
char a[100] = "1234";
cout << atoi(a) * 2 << "\n";
char b[100] = "-12.34";
cout << atof(b) / 2 << "\n";</pre>
```

- For atoi, str should contain only digits (but the first character can be '-').
- For atof, str may contain at most one '.'.
- A function converts a number into a character array:

```
char* atoi(int value, char* str, int base);
```

```
char a[100] = {0};
itoa(123, a, 2);
cout << a << "\n";
itoa(123, a, 10);
cout << a[2] << " " << a << "\n";</pre>
```

#### **String comparisons**

- Strings may also be **compared alphabetically** (consider your dictionaries!).
- We may use **strcmp** and **strncmp** to compare two strings.

```
int strcmp (const char* str1, const char* str2);
int strncmp(const char* str1, const char* str2, unsigned int num);
```

- They returns 0 if the two strings are identical, a negative number if **str1** is in front of **str2**, and a positive number if **str2** is in front of **str1**.
- strcmp compares the entire strings. strncmp doess up to num characters.

```
char a[100] = "the";
char b[100] = "they";
char c[100] = "them";
cout << strcmp(a, b) << "\n";
cout << strcmp(b, c) << " " << strncmp(b, c, 2);</pre>
```

## String copying

- In the previous example, replacing a substring in a string requires multiple character modifications.
- We may do it at once with **strcpy**.

```
char* strcpy(char* dest, const char* source);
```

 It copies the string at source into the array at dest, including the terminating null character in source. It returns dest.

```
char a[100] = "watermelon";
char b[100] = "orange";
cout << a << "\n";
strcpy(a, b);
cout << a << "\n";</pre>
```

```
char a[100] = "watermelon";
char b[100] = "orange";
cout << a << "\n";
strcpy(a, b);
cout << a + 7 << "\n"; // ?</pre>
```

# String copying

• Let's modify the previous program:

```
char a[100] = "this is a book";
char* p = strstr(a, "is");
while(p != nullptr)
{
    strcpy(p, "IS");
    p = strstr(p, "is");
}
cout << a;</pre>
```

• It does not work! Why? How to fix it?

### **String concatenation**

• A similar task is to **concatenate** two strings. We may use **strcat** to do this.

```
char* strcat(char* dest, const char* source);
```

- This copies source to the end of dest. The \0 of dest is replaced by the first character of source. The \0 of source is also copied. It returns dest.

```
char a[100] = "watermelon";
char b[100] = "orange";
cout << a << "\n";
strcat(a, b);
cout << a << "\n";</pre>
```

#### Preparing enough space

- **strcpy** and **strcat** modifies the destination array.
- A programmer must make sure that there is **enough space** of the modification.

```
char a[15] = "watermelon";
char b[100] = "orange";
cout << a << "\n";
strcat(a, b); // dangerous!
cout << a << "\n";</pre>
```

• The destination must be an array (static or dynamic), not just a pointer.

```
char* a;
char b[100] = "orange";
strcat(a, b); // dangerous!
```

#### Preparing enough space

• To help prevent run-time error, two additional versions are provided:

```
char* strncpy(char* dest, const char* source, unsigned int num);
char* strncat(char* dest, const char* source, unsigned int num);
```

- If source has at most num characters, only the first num characters in source are copied. No \0 is copied into dest.
- If source has fewer than num characters, \0 will be padded so that in total num characters are copied.

```
char a[15] = "watermelon";
char b[100] = "orange";
strncat(a, b, sizeof(a) - strlen(a) - 1);
cout << a << "\n";</pre>
```

- Given a set of names, let's sort them alphabetically.
- For example:
  - Before: (John, Mikasa, Eren, Armin).
  - After: (Armin, Eren, John, Mikasa).
- Strategy:
  - We may implement, e.g., bubble sort.
  - To compare two names, we use **strcmp**.
  - When we want to swap two names, we use **strcpy**.

```
#include <iostream>
#include <cstring>
using namespace std;
const int CNT = 4;
const int LEN = 10;
void swapName(char* n1, char* n2)
{
  char temp[LEN] = \{0\};
  strcpy(temp, n1);
  strcpy(n1, n2);
  strcpy(n2, temp);
}
```

```
int main()
 char name [CNT] [LEN]
   = {"John", "Mikasa", "Eren", "Armin"};
  for(int i = 0; i < CNT; i++)
    for (int j = 0; j < CNT - i - 1; j++)
      if (strcmp(name[j], name[j + 1]) > 0)
        swapName(name[j], name[j + 1]);
  for (int i = 0; i < CNT; i++)
    cout << name[i] << " ";
  return 0;
```

- That implementation works, but may be improved.
  - A lot of **strcpy** makes the implementation inefficient.
  - Let's swap pointers instead.
- Strategy:
  - Create pointers pointing to names.
  - When we find that two names should be swapped, we swap the corresponding pointers, i.e., **exchanging the addresses** contained in them.

```
#include <iostream>
#include <cstring>
using namespace std;

const int CNT = 4;
const int LEN = 10;

void swapPtr(char*& p1, char*& p2)
{
   char* temp = p1;
   p1 = p2;
   p2 = temp;
}
```

- Why calling by reference?
- Is **name** modified?

```
int main()
  char name [CNT] [LEN]
    = {"John", "Mikasa", "Eren", "Armin"};
  char* ptr[CNT]
    = {name[0], name[1], name[2], name[3]};
  for (int i = 0; i < CNT; i++)
    for (int j = 0; j < CNT - i - 1; j++)
      if(strcmp(ptr[j], ptr[j + 1]) > 0)
        swapPtr(ptr[j], ptr[j + 1]);
  for (int i = 0; i < CNT; i++)
    cout << ptr[i] << " ";
  return 0;
```

## Splitting a string into substrings

- We often want to **split a string into substrings** based on some characters.
  - E.g., to split a sentence into words based on spaces and punctuation marks.
  - E.g., to split a comma-separated row into attributes based on commas.
  - These characters are called **delimiters**. These substrings are called **tokens**.
- Let's write a program that split an URL into tokens based on '.' and '/'.
  - Input: www.im.ntu.edu.tw/~lckung/courses/PD16
  - Output: www im ntu edu tw ~lckung courses PD16
- We may implement this by using **strchr**.
  - A better way is to use **strtok**.

char\* strtok(char\* str, const char\* delimiters );

#### Example: splitting an URL

```
#include <iostream>
#include <cstring>
using namespace std;
const int CNT = 100;
const int WORD LEN = 50;
const int SEN LEN = 1000;
int main()
  char url[SEN LEN];
  char delim[] = ".\\";
  char word [CNT] [WORD LEN] = \{0\};
  int wordCnt = 0;
  cin >> url;
```

```
char* start = strtok(url, delim);
while(start != nullptr)
{
    strcpy(word[wordCnt], start);
    wordCnt++;
    start = strtok(nullptr, delim);
}

for(int i = 0; i < wordCnt; i++)
    cout << word[i] << " ";

return 0;
}</pre>
```

## Splitting a string into substrings

• The function **strtok** is special.

```
char* strtok(char* str, const char* delimiters);
```

- At the first invocation (assuming the first character is not a delimiter):
  - str is the beginning of the string to be split, and delimiters is a character array containing delimiter characters.
  - The first delimiter will be found and replaced by \0.
  - The returned pointer stores the address of the first token (which is **str**).
  - The location of the first non-delimiter character right after the first delimiter is recorded internally in the function for future uses.

# Splitting a string into substrings

• The function **strtok** is special.

```
char* strtok(char* str, const char* delimiters);
```

- At subsequent invocations:
  - str should be nullptr.
  - The internally recorded starting location is automatically used as the starting point.
  - The next delimiter is replaced by \0.
  - The returned pointer stores the address of the current token (which is that starting location internally stored before this invocation).

#### Visualization of string splitting

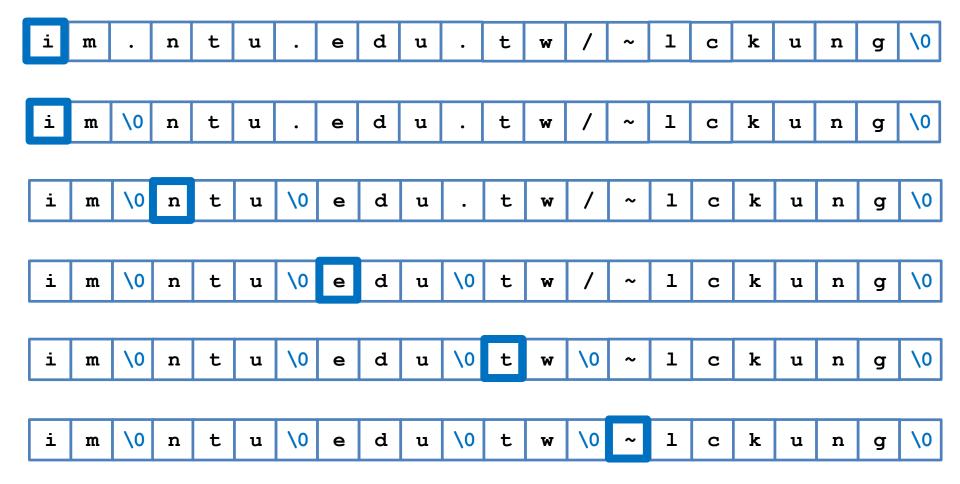